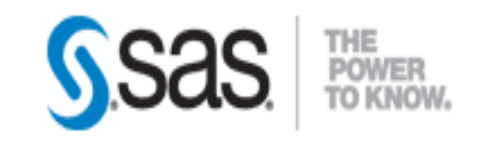

#### *Programmation & Logiciels Statistiques* Cours 5

Salim Lardjane - Université de Bretagne-Sud

- Le macro-langage permet de **paramétrer** les programmes SAS et donc de simplifier certains programmes
- Il est particulièrement utile si l'on souhaite effectuer un même traitement sur **un grand nombre de tables SAS**
- Sans recours au macro-langage, la démarche est la suivante :

- 1. Ecrire le programme SAS du traitement souhaité pour l'une des tables
- 2. Copier le programme SAS obtenu autant de fois qu'il reste de tables
- 3. Identifier les éléments qui diffèrent d'une table à l'autre (noms des tables, listes des variables, titres, options, instructions…)
- 4. Modifier les valeurs de ces éléments dans les portions de code correspondant aux différentes tables

- Le macro-langage permet d'alléger ces manipulations et de réduire le risque d'erreur
- Avec le macro-langage, les traitements précédents peuvent être effectués de la façon suivante :
- 1. Ecrire le code SAS du traitement à effectuer pour l'une des tables
- 2. Identifier les éléments du code dont les valeurs pourront varier : il s'agira des **paramètres** du programme

- 3. Déclarer les paramètres en début de programme en attribuant un **nom** à chacun d'eux et éventuellement une valeur par défaut
- 4. Retravailler le code SAS du traitement à effectuer en remplaçant les valeurs des paramètres par des **références** à ces derniers à l'aide de leurs noms

- De cette façon, le programme SAS du traitement à effectuer est écrit une fois pour toute
- Chaque fois que l'utilisateur souhaitera exécuter ce programme, il lui suffira d'attribuer de nouvelles valeurs aux paramètres **sans toucher au code** du traitement à réaliser

- Le macro-langage est également utile pour :
- 1. Lancer certains traitements et pas d'autres **en fonction** des valeurs affectées à un ou plusieurs paramètres
- 2. Récupérer certains éléments intervenant dans une étape **data** (nombre d'observations, valeurs de variables, cumuls,…) pour les utiliser dans une autre étape **data** ou une autre étape **proc**

- Dans le jargon SAS, les paramètres d'un programme sont appelés **macro-variables**
- Dans un programme paramétré, on fait référence à un paramètre de nom NOMV sous la forme **&**NOMV
- En plus des instructions du langage SAS de base, les programmes paramétrés peuvent faire intervenir des **macro-instructions**

- Les macro-instructions ont la particularité de commencer par le caractère **%**
- Pour gérer et manipuler les macro-variables, on utilise des fonctions spécifiques, appelées **macro-fonctions**
- Celles-ci commencent également par le caractère **%**

- Il existe **deux approches** pour réaliser le paramétrage d'un programme SAS à l'aide du macro-langage
- **1. Paramétrage sans macro-programme** : on fait précéder le code SAS de la définition et de l'affectation de valeurs aux paramètres. Le traitement ne fait intervenir que des macrovariables

- **2. Paramétrage avec macro-programme** : le code SAS est encapsulé, paramétré et stocké. Il est ensuite **appelé** après l'affectation de valeurs aux paramètres
- La **compilation** d'un programme SAS contenant du macro-langage se déroule en deux étapes :

- 1. Traitement du programme par le compilateur macro
- 2. Compilation usuelle
- **Aucun des deux compilateurs ne sait traiter les éléments de langage gérés par l'autre**
- Le compilateur macro génère un programme en langage SAS de base mais ne le compile pas

- Une macro-variable est un objet du macrolangage doté d'un nom et d'une valeur
- Sa valeur peut être utilisée n'importe quand dans un programme
- On peut créer une macro-variable de plusieurs façons :
- 1. A l'aide d'une macro-instruction %let n'importe où dans un programme SAS

2. L'instruction call symput permet, **dans une étape data**, de créer des macro-variables à partir d'une ou plusieurs variables SAS

- Le **nom** d'une macro-variable commence toujours par une lettre ou
- La casse n'a pas d'importance : nomMV, NOMMV, nommv sont équivalents

- La **longueur maximale autorisée** pour le **nom** d'une macro-variable est de 32 caractères depuis SAS 8
- Les **caractères autorisés** pour les **noms** de macro-variables sont : toutes les lettres, les chiffres et

- La **valeur** d'une macro-variable est toujours une **chaîne de caractères**
- Dans ce cas, la casse (majuscules, minuscules) est importante
- La longueur maximale autorisée pour le contenu (la valeur) d'une macro-variable est de 65 534 caractères (version 9 de SAS)
- Tous les caractères alphanumériques sont autorisés

• L'utilisation de **certains** caractères (apostrophe, virgule, point-virgule, =) dans la valeur d'une macro-variable requiert toutefois un traitement à l'aide de **macro-fonctions de « quoting »**

- L'utilisation de la macro-instruction %let est la façon la plus fréquente de créer une macrovariable. Par exemple,
- %let nomprenom = Lardjane Salim;

```
\textdegree le} 2003;
```
- %let libelle = "Duree de connexion";
- $% let$  date achat =  $10/11/2011$ ;
- $% let total = 31 + 56;$

- Les espaces au début ou à la fin de la valeur ne sont pas pris en compte
- Quand les guillemets sont présents, ils font partie intégrante de la valeur et sont recopiés lors de son utilisation
- La valeur de total est **le texte** 31 + 56 et non pas le résultat de l'opération

- L'instruction call symput permet de créer une ou plusieurs macro-variables à partir de variables SAS
- Elle s'utilise **uniquement** dans une étape **data**
- Par exemple,

libname base 'd:/data/sasdata/banque';

**data** \_NULL\_;

set base.clients;

```
call symput("nbclients", n );
```
**run**;

- Le **premier argument** de call symput définit le **nom** de la macro-variable créée au cours de l'étape data
- Cette expression peut contenir :
- 1. Le nom de la macro-variable entre guillemets
- 2. Une formule de calcul de l'étape data, utilisant des chaînes de caractères entre guillemets, des variables SAS et des fonctions

- Le **deuxième argument** donne la variable SAS dont on souhaite récupérer les valeurs
- A **chaque observation lue**, la valeur de cette variable est copiée dans la macro-variable voulue
- Il est possible de donner dans cet argument un calcul plutôt qu'un nom de variable

- Dans l'exemple, on copie de manière répétée le numéro de l'observation lue dans la macrovariable
- Par conséquent, à la fin de l'étape data, la macro-variable nbclients a pris le numéro de la dernière observation lue

- Mise dans une macro-variable, cette information peut être utilisée à un endroit ou la lecture de la table n'est pas autorisée
- Par exemple, dans un titre du type « Statistiques calculées sur *n* clients »

• Un autre exemple :

**proc sort** data = base.clients; by nbenf; **run**; **data** \_NULL\_; set base.clients; call symput("nb enfants max", nbenf); call symput ("nom client", nom) ; **run**;

- Il est également possible de créer autant de macro-variables qu'il y a d'observations dans une table
- A cet effet, on s'assure que le premier argument du call symput change à chaque observation
- C'est fait en général à l'aide de l'instruction compress

- Exemple :
- **data** \_NULL\_;

```
set base.clients;
call symput(compress("nomCli"|| n ),
nom);
```
**run**;

• Les macro-variables obtenues s'appelleront NOMCLI1, NOMCLI2, …, NOMCLI15, la table clients comptant 15 observations

- L'instruction call symput peut également être utilisée d'un autre manière
- Par exemple,

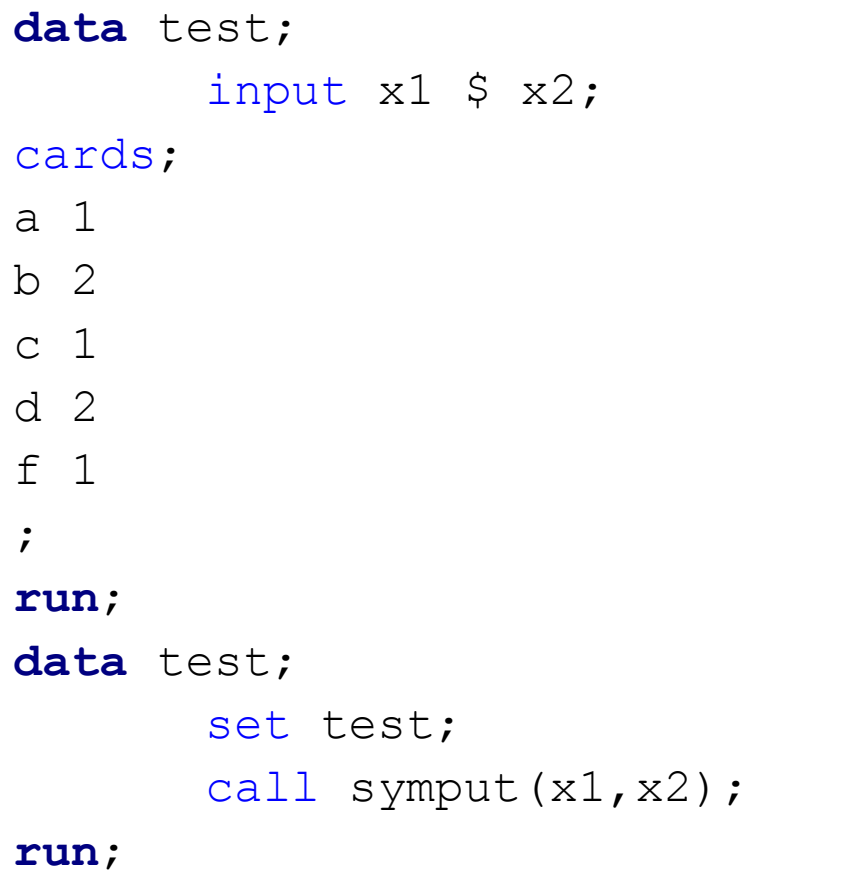

- Dans ce cas, **on crée autant de macrovariables qu'il y a de modalités à la variable x1**
- Cette dernière variable doit être de type caractère et ses modalités doivent commencer par un caractère ou par
- Dans l'exemple précédent, cinq macrovariables sont créées : &a, &b, &c, &d, &f

- Les valeurs récupérées via un call symput sont dépourvues de format
- Pour appliquer un format à la valeur copiée dans la macro-variable, on utilise put dans le second argument. Par exemple,

**data** \_NULL\_;

set base.clients;

```
call symput(compress("annee"|| n ),
     put(dtnais,year4.));
```
#### **run**;

- Les macro-variables crées avec l'instruction call symput ne sont disponibles et utilisables qu'après l'instruction run de l'étape **data**
- Si l'étape data s'arrête prématurément en raison d'erreurs, **aucune des macro-variables n'est créée**
- Pour **supprimer** une ou plusieurs macrovariables, on utilise l'instruction %symdel

- Une macro-variable est utilisable **partout** dans un programme SAS
- La valeur affectée à une macro-variable est générée par le compilateur macro
- En jargon SAS, on dit que celui-ci effectue une **résolution** des macro-variables

- Il est possible de **consulter** la valeur d'une macro-variable dans la vue SASHELP.VMACRO ou de **l'afficher** dans la fenêtre Log en utilsant l'instruction %put
- Il y a **six règles** de résolution des références aux macro-variables en lisant l'expression **de la gauche vers la droite**

- 1. &nomMV est remplacé par la valeur de la macro-variable appelée *nommv*
- 2. &nomMV. est remplacé par la valeur de la macro-variable appelée *nommv*
- 3. Si un texte ne contient ni & ni % collé à un autre caractère, il est restitué tel quel par le compilateur macro

- 4. && est remplacé par un seul & pour la lecture suivante de l'expression
- 5. Le compilateur macro fait autant de lectures que nécessaire pour éliminer tous les & de l'expression considérée
- 6. Toute expression placée entre deux guillemets simples (quotes) est considérée comme un texte à renvoyer tel quel
### Le macro-langage Résolution des macro-variables

- En cas de **référence erronée** à un nom de macro-variable *nommv*, on obtient dans la fenêtre Log le warning « Apparent symbolic reference *NOMMV* not resolved »
- Exemples de résolution :
- %let nomBib = base;
- $% let$  nomTab = clients;
- $\text{Set}$  nomTabl = ventes;

 $% let i = 1;$ 

## Le macro-langage Résolution des macro-variables

- &nomTab  $\rightarrow$  clients (règle 1)
- &nomTab.  $\rightarrow$  clients (règle 2)
- &nomTab1  $\rightarrow$  ventes (règle 1)
- &nomTab.1  $\rightarrow$  clients1 (règle 2)
- &nomBib&nomTab  $\rightarrow$  baseclients (2 fois de suite le règle 1 depuis la gauche)
- &nomBib.&nomTab  $\rightarrow$  baseclients (règle 2 jusqu'au point puis règle 1)

#### Le macro-langage Résolution des macro-variables

- &nomBib..&nomTab  $\rightarrow$  base.clients (règle 2, règle 3 puis règle 1, depuis la gauche)
- &nomTab&i  $\rightarrow$  clients1 (deux fois de suite la règle 1, depuis la gauche)
- &&nomTab&i → &nomTab1 (règle 4 puis règle 3, depuis la gauche, règle 1 pour &i)  $\rightarrow$  ventes (règle 5, règle 1)

- Pour afficher le **contenu** d'une macro-variable dans la fenêtre Log, on utilise %put
- Cette instruction permet également d'afficher un texte quelconque dans la fenêtre Log
- Exemple :
- %put La table base.clients contient &nbclients observations;
- %put La table sur laquelle on travaille est "&nomTab";
- %put La table sur laquelle on travaille est '&nomTab';

- La règle 1 est utilisée pour les deux premiers affichages
- Conformément à la règle 6, une référence à une macro-variable entre guillemets **simples** (quotes) n'est pas résolue

- Pour afficher la **liste** de toutes les macrovariables, on peut utiliser % put all
- Pour afficher la **liste** de toutes les macrovariables définies par l'utilisateur, on peut utiliser %put \_user
- Pour afficher la **liste** de toutes les macrovariables définies automatiquement par SAS, on peut utiliser % put automatic

- Une seconde méthode consiste à aller rechercher les macro-variables dans SASHELP.VMACRO
- Les macro-variables définies par l'utilisateur se repèrent par les valeurs de la variable scope, qui vaut GLOBAL
- Exemple :

**proc print** data = sashelp.vmacro label noobs; var name value; where scope = "GLOBAL";

**run**;

- Les macro-variables **automatiques** sont créées et gérées par SAS
- L'utilisateur ne peut ni les modifier ni les détruire
- Les plus utiles sont les suivantes :
- **Sysdate** : date de démarrage de la session (ex. de valeur : 10NOV11)
- **Sysday** : jour de démarrage de la session (ex. de valeur : Saturday)

- **Systime** : heure de démarrage de la session (ex. de valeur : 08:20)
- **Syslast** : nom de la dernière table créée (ex. de valeur : base.clients)
- **Sysuserid** : nom de l'utilisateur du système (ex. de valeur : propriétaire)
- **Sysscp** : nom de l'environnement utilisé (ex. de valeur : WIN)

- **Sysscpl** : version de l'environnement utilisé (ex. de valeur : X64\_VSHOME)
- **Sysver** : version du système SAS en cours d'utilisation (ex. de valeur : 9.2)
- **Syserr** : code retour des erreurs des procédures SAS (ex. de valeur : 0)
- Syserr est pratique pour arrêter l'exécution d'un programme à la première erreur grave rencontrée

- Syserr prend la valeur 0 si l'étape s'est déroulée sans erreur
- Syserr prend la valeur 4 si l'étape a connu des erreurs fatales (messages warning dans la fenêtre Log)
- Syserr prend la valeur 5 ou supérieures selon le type d'erreurs fatales rencontrées (messages error dans la fenêtre Log)

- Les codes d'erreur n'étant pas documentés audelà de 5, in teste en général si la valeur de Syserr est supérieure à 4 ou non
- Exemple d'utilisation des variables automatiques :

- title1 "&sysday &sysdate";
- title2 "Vous utilisez la version de SAS : &sysver";
- title3 "Statistiques des ventes";
- **proc means** data = base.ventes sum mean maxdec=**2**;

var mt moy nb achats;

**run**;

- Les **macro-fonctions** permettent d'agir sur les valeurs des macro-variables
- Le **nom** d'une macro-fonction commence toujours par **%**
- On distingue **trois** catégories de macrofonctions :

- 1. Celles qui prolongent les fonctions SAS
- 2. Celles qui permettent d'évaluer des expressions arithmétiques faisant intervenir des macro-variables
- 3. Celles qui servent au « quoting »

- %sysfunc permet d'utiliser **une fonction SAS**  sur la valeur d'une macro-variable
- Le plus souvent, il s'agit de fonctions SAS agissant sur les chaînes de caractères : compress, substr, upcase, notamment
- L'argument optionnel format. Permet de formater le résultat renvoyé par la fonction SAS

• Exemple :

 $\text{Set }$  dateSyst =  $\text{Ssystem}($  today(), fradfwkx.);

%put Nous sommes le &dateSyst;

- Pour effectuer des **opérations arithmétiques**  (+,-,\*,/) avec les valeurs des macro-variables, on utilise %sysevalf
- Exemple :
- %put &total;
- %put %sysevalf(&total);
- %put %sysevalf((&total+1)/120);

- Pour **masquer** des caractères pouvant poser problème dans la valeur d'une macro-variable (apostrophe, point-virgule, virgule) (« **quoting** »), on peut utiliser la macrofonction %str
- Si le texte contient une apostrophe, on la fait précéder du signe %

- Exemple :
- %let resetTitres = %str(title; footnote;);
- %put &resetTitres;
- %put %str(Nombre d%'observations : &nbclients);

## Le macro-langage Paramétrage sans macro-programme

- On a vu qu'il existait deux approches pour paramétrer un programme SAS : avec ou sans macro-programme
- La première approche consiste à :
- 1. Créer un ou plusieurs paramètres en début de programme
- 2. Paramétrer le traitement à effectuer

# Le macro-langage

#### Paramétrage sans macro-programme

#### • Exemple 1 :

- %let table = base.clients;
- %let stats = mean;
- %let listeVar = nbenf;

#### **proc means** data = &table &stats; var &listeVar;

**run**;

# Le macro-langage

#### Paramétrage sans macro-programme

#### • Exemple 2 :

- %let table = base.intranet;
- %let stats = mean sum;
- %let listeVar = duree nbpages;

#### **proc means** data = &table &stats; var &listeVar;

**run**;

- Un macro-programme est une portion de code SAS encapsulée, paramétrée et stockées
- Son utilisation se fait en deux phases
- **1. Définition** ou **compilation** : celle-ci s'accompagne d'un stockage
- **2. Appel** : instruction permettant d'exécuter le code SAS stocké dans le macro-programme

- Un macro-programme possède en général des paramètres en **entrée**
- Ceux-ci sont des macro-variables, créées et gérées par SAS, dont les **valeurs** sont fournies lors de l'appel du macro-programme
- La macro-instruction %macro sert à **créer** un macro-programme
- La dernière line, %mend, sert à marquer la fin du macro-programme

- L'ensemble des instructions, de %macro à %mend, est appelé en jargon SAS, **code source**  ou **source** du macro-programme
- Un macro-programme est appelé par **%** suivi de son **nom** puis, entre parenthèses, des valeurs à attribuer aux paramètres

- Exemple : soumettre le code source
- **%macro** calcul(table, stats, listeVar);

proc means data = &table &stats; var &listeVar;

run;

**%mend** calcul;

• Appel :

%*calcul*(base.clients, mean, nbenf); %*calcul*(base.intranet, mean sum, duree nbpages);

• Le macro-programme créé s'appelle *calcul*. Les paramètres *table*, *stats* et *listeVar* sont créés au moment de leur déclaration mais ne prennent leurs valeurs que lors d'une instruction d'appel du macro-programme

- Les paramètres d'entrée d'un macroprogramme peuvent être de deux types :
- 1. Paramètres **positionnels**
- 2. Paramètres **mots-clefs**
- Dans une instruction d'appel d'un macroprogramme, les paramètres **positionnels**  doivent apparaître **dans le même ordre** que lors de leur déclaration

• Exemple :

```
%macro periodeAchats(premierJ, dernierJ, 
     stats);
     proc means data = base.ventes &stats;
          where "&premierJ"d \leq date der \leq"&dernierJ"d;
          var mt der;
     run;
%mend periodeAchats;
```

```
%periodeAchats(01dec1998, 15jun1999, mean);
%periodeAchats(01jan2001, 31dec2001,);
```
- Les paramètres **mots-clefs** ont la particularité de pouvoir se voir assigner une valeur par défaut
- L'ordre de spécification des valeurs des paramètres mots-clefs lors de l'appel n'a pas d'importance
- Lors de l'appel, tout paramètre non cité prend sa valeur par défaut
- Il est nécessaire de connaître non plus l'ordre mais le **nom** des paramètres

• Exemple :

**%macro** periodeAchats2(premierJ= , dernierJ =  $&systdate, status = mean);$ 

> proc means data = base.ventes &stats; where " $\text{approx}$   $\text{approx}$   $\text{cm}$   $\text{cm}$ **"&dernierJ"d**;

```
var mt_der;
```
run;

**%mend** periodeAchats2;

%*periodeAchats2*(premierJ = 01dec1998, dernierJ =  $15$ jun1999, stats = sum); %*periodeAchats2*(stats = sum, premierJ = 31dec2001);

- Il est possible d'utiliser **à la fois** des paramètres positionnels et des paramètres mots-clefs
- On parle alors de paramétrage **mixte**
- Dans ce cas, les paramètres positionnels doivent **tous** apparaître avant les paramètres mots-clefs lors de leur déclaration et lors de l'appel

- On a vu que le code-source d'un macroprogramme était composé d'instructions et de macro-instructions
- Certaines macro-instructions ne sont valides que dans un macro-programme
- C'est le cas par exemple de %if et du %do itératif
## Le macro-langage Macro-programmes

• Exemple 1 :

### **%macro** *reportstat*;

```
\text{\%if } \text{ksysday} = \text{sunday } \text{\%then } \text{\%do;}title "Montant des ventes de la 
semaine ";
            proc means data = base.ventes mean;
                   where today()-6 \le date der \letoday();
                   var mt_der;
            run;
      %end;
%mend reportstat;
```
### Le macro-langage Macro-programmes

### • Exemple 2 :

```
%macro repartitionNbEnf(nbMax = 5);
      %do i = 0 %to &nbMax;
            title1 "Clients ayant &i enfant(s)";
            proc freq data = base.clients;
                  where nbenf = \&i;
                  table sitfam;
            run;
            proc gchart data = base.clients;
                  where nbenf = \&i;
                  pie3d sexe;
            run; quit;
            title;
      %end;
%mend repartitionNbEnf;
```
### Le macro-langage Macro-programmes : compilation

- Soumettre le code source a pour effet de le **compiler** et de **stocker** le macro-programme dans un catalogue appelé SASMACR
- Le macro-programme est alors disponible pour utilisation
- Le code compilé peut être **exécuté** mais pas « décompilé »
- Pour **modifier** un macro-programme, il est nécessaire d'en conserver le code

### Le macro-langage Macro-programmes : compilation

- Par défaut, le catalogue SASMACR est stocké dans la bibliothèque Work
- Il est possible de stocker les macroprogrammes compilés dans une autre bibliothèque en spécifiant / store dans la première ligne du code source
- Pour cela, il faut activer l'option globale mstored et spécifier la bibliothèque à l'aide de l'option sasmstore

### Le macro-langage Macro-programmes : compilation

- Il est également possible de se passer de la forme compilée
- Pour cela, il faut :
- 1. Sauvegarder le code source dans un programme SAS portant **le même nom** que le macro-programme
- 2. Ne pas y inclure autre chose que le code source du macro-programme

Le macro-langage Macro-programmes : appel

- Lors de l'appel du macro-programme, SAS recherche le code correspondant en trois phases **successives** :
- 1. Sous **forme compilée** dans Work.SASMACR
- 2. Sous **forme compilées** dans un catalogue SASMACR d'une bibliothèque spécifiée par l'option sasmstore
- 3. Sous forme de **code source** portant le nom du macro-programme, dans un répertoire précisé dans l'option sasautos (l'option mautosource doit être activée)

### Le macro-langage Macro-programmes : appel

• Exemples :

options mstored sasmstore = mabib;

```
options sasautos = (sasautos "d:/data/macro"
"d:/temp") mautosource;
```
• Ces instructions doivent être exécutées **avant**  l'appel du macro-programme

- Les **commentaires** fournis à l'exécution d'un programme contenant du macro-langage **se limitent** aux messages concernant le code SAS exécuté par le compilateur SAS
- Les instructions de macro-langage sont simplement **recopiées** dans la fenêtre Log

- Pour faciliter le débogage d'un programme faisant intervenir du macro-langage, on dispose de trois **options** qui **enrichissent les messages** de la fenêtre Log :
- 1. symbolgen
- 2. mprint
- 3. mlogic

- symbolgen affiche un message à chaque application d'une des règles de **résolution** d'une macro-variable
- Elle est activée par

options symbolgen;

- mprint permet d'afficher **le code SAS** généré par le compilateur macro, instruction par instruction
- Elle n'agit que dans le cadre d'un **macroprogramme**
- Elle est activée de la même façon que symbolgen

- mlogic permet d'afficher :
- 1. Les valeurs des paramètres du macroprogramme
- 2. Les expressions évaluées dans les instructions de test (%if) et si elles sont vraies ou fausses
- 3. Le déroulement des boucles (%do)

- mlogic n'agit que dans le cadre d'un **macroprogramme**
- Elle est activée de la même façon que les deux options précédentes
- Chacune des options **se désactive** en faisant précéder son nom de no :

options nomlogic nomprint nosymbolgen;

# Références

• *SAS, Maîtriser SAS Base et SAS Macro*, H. Kontchou-Kouomegni, O. Decourt, Dunod, Chapitre 6

# Pour aller plus loin…

- *SAS, Introduction au décisionnel*, S. Ringuedé, Pearson, Chapitre 9
- *SAS 9.1 Macro Language Reference*, Documentation SAS (disponible sur Internet)

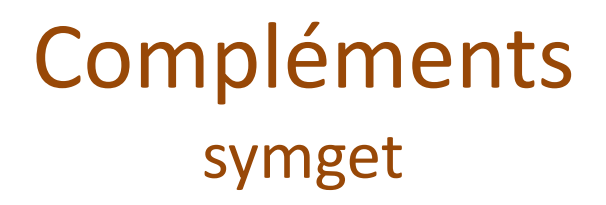

- La fonction symget permet de **créer des variables dans une table SAS à partir de macro-variables** définies au préalable
- Elle s'utilise dans une étape **data** et a, dans une certaines mesure, la fonction inverse de call symput
- Par exemple,

## Compléments symget

```
data _NULL_;
       set test;
       call symput('mv1',x2);
       call symput(compress('mvv'|| N ), x2);
       call symput(x1,x2);
run;
data test2;
       set test;
       z1 = symget('mv1');
       z2 = symget('mvv'||left(put(_N_,2.)));
       z3 = symget(x1);
run;
proc print;
```
**run**;

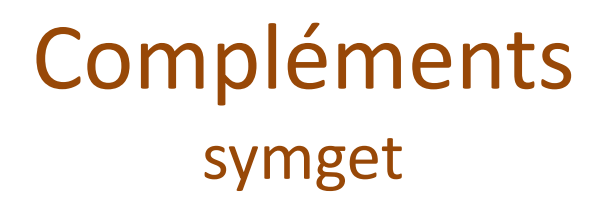

- La commande symget crée par défaut une variable de type caractère de longueur égale à 200
- Afin que la taille de la table SAS manipulée ne devienne pas trop importante, il convient de définir avant toute commande symget la **longueur** de la variable à créer
- Par exemple,

## Compléments symget

**data** test2;

set test; length z1 \$ **8** z2 \$ **6** z3 \$ **4**;  $z1 = \text{left(symqet('mv1'))}$ ; z2 = left(symget('mvv'||left(put(\_N\_,**2.**))));  $z3 = \text{left(symget(x1)};$ 

**run**;

• L'instruction left est importante car symget aligne par défaut le texte à droite

### Compléments call execute

- L'instruction (ou **routine**) call execute permet d'utiliser le macro-langage **à l'intérieur** d'une étape **data**
- Si l'on souhaite par exemple effacer l'ensemble des macro-variables définies par l'utilisateur, on peut utiliser le macroprogramme suivant :

### Compléments call execute

#### **%macro** *delmacros*;

```
data macros;
            set sashelp.vmacro;
      run;
      data NULL;
            set macros;
            if scope = 'GLOBAL' then
                  call execute('%symdel '||
                         trim(left(name))||';');
            run;
%mend delmacros;
```
#### %*delmacros*;

- Les macro-variables créées **à l'intérieur d'un macro-programme** sont par défaut de type LOCAL
- On n'y a pas accès en dehors du macroprogramme où elles interviennent
- Les macro-variables créées **en dehors des macro-programmes** (en *code ouvert*) sont par défaut de type GLOBAL et toujours accessibles

# Compléments

### macro-variables locales et globales

### • Exemple :

```
\textdegreelet mv = qlo;
%macro test;
       \textdegree le mv = loc;
        \textdegreelet mvv = loc;
        %put &mv &mvv;
%mend test;
```
%put &mv &mvv;

### %*test*;

```
%put &mv &mvv;
```
- *mv* étant une macro-variable **globale**, les transformations effectuées sur celle-ci par le macro-programme **restent valables en dehors du macro-programme**
- Autre exemple :

```
%symdel mv mvv;
```

```
\text{Set} mv = qlo;
%macro test;
         %local mv;
         %local mvv;
         \text{Set} mv = loc;
         \text{Set} mvv = loc;
         %put &mv &mvv;
%mend test;
```
%put &mv &mvv;

%*test*;

%put &mv &mvv;

- La modification effectuée sur *mv* reste locale
- Après l'exécution du macro-programme, *mv*  conserve sa valeur donnée au niveau global
- L'instruction %local mv permet en fait **la coexistence** de deux macro-variables *mv*  simultanément : l'une au niveau local et l'autre au niveau global
- Autre exemple :

```
%symdel mv mvv;
\text{Set} mv = glo;
%macro test;
        %global mvv;
        \text{Set} mv = loc;
        \text{Set} mvv = loc;
        %put &mv &mvv;
%mend test;
```
%put &mv &mvv;

#### %*test*;

%put &mv &mvv;

- La macro-variable *mvv* ayant été déclarée comme **globale**, elle prend sa valeur suite à l'exécution du macro-programme et celle-ci reste accessible par la suite
- Ces notions sont particulièrement utiles lorsqu'au sein d'un même programme, on souhaite que des macro-programmes puissent utiliser des macro-variables définies par les macro-programmes précédents

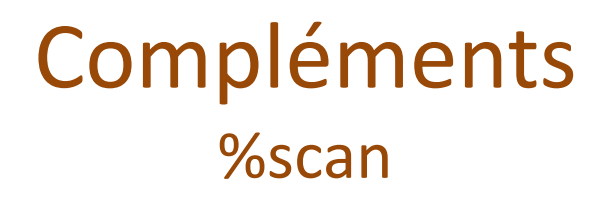

- La macro-fonction %scan permet de récupérer le *nième* mot d'une chaîne de caractères
- Par exemple,
- $\text{Set}$  mv = x1 x2 x3;
- %put %scan(&mv,2);
- Elle est particulièrement utile en conjonction avec une boucle %do pour récupérer des intitulés successifs de variables donnés à la suite dans une liste

- Pour mener une même analyse statistique sur plusieurs sous-ensembles d'observations on dispose des instructions by et class
- Les **différences** entres ces deux instructions sont les suivantes :
- L'instruction by est valable dans **toutes** les procédures d'analyse statistique, alors que class n'est valable que dans certaines

- Dans certaines procédures, class a un sens différent : elle sert à désigner les variables qualitatives
- Les valeurs manquantes de chaque variable du by définissent un sous-ensemble des données qui est pris en compte dans l'analyse
- Par défaut, les observations correspondant à des valeurs manquantes des variables de class ne sont pas prises en compte dans l'analyse

- L'utilisation de by nécessite un **tri** préalable de la table SAS utilisée par la même liste de variables que celle de l'instruction by et dans le même ordre
- L'utilisation de class ne nécessite pas de tri préalable de la table SAS utilisée
- Avec l'instruction by, pendant la phase de calcul, SAS ne garde en mémoire que les observations d'une sous-groupe à la fois

- Avec l'instruction class, **toutes** les observations de la table sont gardées en mémoire pendant la phase de calcul
- On utilisera donc plutôt by pour des données volumineuses

Compléments weight vs. freq

- Dans certains cas, il est nécessaire de **pondérer** les observations de la table SAS en en entrée par les valeurs d'une variable numérique
- Pour cela, on dispose des instructions : weight et freq
- Ces deux instructions **ne peuvent être utilisées simultanément**

Compléments weight vs. freq

- Les différences et similarités entre ses deux instructions sont les suivantes :
- La variable de l'instruction weight doit être numérique, **avec des valeurs entières ou non**. Les observations ayant un poids négatif ou nul sont ignorées
- La variable de l'instruction freq doit être numérique également. **Si les valeurs ne sont**

Compléments weight vs. freq

**pas entières, elles sont tronquées au nombre entier inférieur**. Les observations ayant un poids négatif ou nul sont ignorées dans les calculs

- L'instruction weight est valable dans la plupart des procédures d'analyse statistique
- L'instruction freq n'est valable que dans certaines
Compléments weight vs. freq

- Chaque valeur de l'instruction weight est considéré comme le poids de l'observation correspondante : **le nombre d'observations renseignées ne change pas**, il reste le même que celui de la table SAS utilisée
- Chaque valeur de l'instruction freq est considéré comme **le nombre d'occurrences** de l'observation correspondante : le nombre d'observations renseignées est alors **égal à la somme des pondérations** données dans l'instruction freq

- Lors de la définition d'une table SAS, toutes les variables présentent un certain nombre de caractéristiques : nom, label, type, format, informat, longueur
- L'instruction attrib a pour but de centraliser la spécification de ces caractéristiques
- Exemples (à insérer dans un étape data) :

```
attrib codePostal
      label = "Code postal de résidence du client"
      format = $5.length = $ 5
;
attrib dFinEff
      label = "Date de fin d'effet du contrat"
      format = ddmmyy10.;
attrib mtAchats
      label = "Montant d'achats cumulés en euros"
      format = num \times 8.
;
```
- Le **label** est un **texte libre** de 256 caractères maximum
- Le **format** est un masque **d'affichage** des données. Il permet d'assurer une transition entre les valeurs telles qu'elles sont stockées et telles qu'elles sont affichées
- **La longueur** est le nombre d'octets affectés au **stockage** de chaque valeur

- Pour une variable de type **numérique**, la longueur peut généralement être laissée à la gestion de SAS (8 octets/valeur par défaut)
- Pour une variable de type **caractère**, on spécifie après un \$ la longueur **maximale** que peuvent atteindre les valeurs
- **La gestion des attributs est la première chose à considérer lors de la création de nouvelles variables**

## Compléments Principales fonctions numériques

- round(varNum, precision)
- log(varNum)
- exp(varNum)
- sqrt(varNum)
- abs(varNum)
- varNum désigne une variable de type **numérique**

#### Principales fonctions sur les dates

- today()
- day(varDate)
- month(varDate)
- year(varDate)
- weekday(varDate) : jour de la semaine  $(1,2,...)$
- mdy(mois,jour,année)

• varDate désigne une variable de date

## Compléments Principales fonctions sur les dates

- intck('période',début,fin) : nombre de débuts de période (1er du mois, dimanche, 1er janvier) écoulés entre deux dates. La période est un mot-clef à choisir parmi 'week', 'month', 'year'.
- intnx('période',début,nbPériodes) : décalage d'une date de nbPériodes dans le temps. La date en sortie correspond au **début** de la période de la date obtenue

Principales fonctions sur chaînes de caractères

- varCar1 | | varCar2 : concaténation
- substr(varCar,debut,longueur)
- upcase(varCar)
- lowcase(varCar)
- left(varCar) : supprime les blancs à gauche d'une chaîne de caractères
- trim(varCar) : supprime les blans à droite d'une chaîne de caractères

Principales fonctions sur chaînes de caractères

- strip(varCar) : suppression des blancs à droite et à gauche d'une chaîne de caractères
- compress(varCar) : suppression des blancs dans une chaîne de caractères
- compbl(varCar) : suppression des blancs consécutifs dans une chaîne de caractères
- varCar, varCar1, varCar2 désignent des variables de type caractère

## Compléments Fonctions spéciales

- lag(var) : valeur lue à l'observation précédente
- put(varNum,format) : conversion d'une variable numérique en variable caractère
- input(varCar,format) : conversion d'une variable caractère en variable numériques

Fonctions statistiques de l'étape data

- sum(varNum1,varNum2,varNum3,…) : somme **de plusieurs variables**
- mean(varNum1, varNum2,...) : moyenne
- min(varNum1,varNum2,...) : minimum
- max(varNum1,varNum2,…) : maximum
- median(varNum1,varNum2,…) : médiane

Les générateurs de nombres aléatoires

- rannor(seed) : loi normale standard
- ranexp(seed) : loi exponentielle standard
- ranbin(seed,n,p) : loi binomiale de paramètres n et p
- rancau(seed) : loi de Cauchy standard
- rangam(seed, alpha) : loi gamma de paramètre de forme α > 0

Les générateurs de nombres aléatoires

- ranuni(seed) : loi uniforme sur [0,1]
- ranpoi(seed, lambda) : loi de Poisson de paramètre λ > 0
- rantri(seed, h) : loi triangulaire de paramètre h, 0 < h < 1
- rantbl(seed, p1, ..., pn) : loi discrète sur  $\{1,...,n\}$  de masses p1,  $\dots$ , pn

# Références

- *SAS, Maîtriser SAS Base et SAS Macro*, H. Kontchou-Kouomegni, O. Decourt, éditions Dunod
- *SAS, Introduction au décisionnel*, S. Ringuedé, éditions Pearson